## **BGAN Patrol Quick Start Guide**

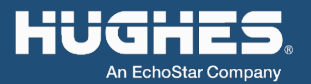

1. Unpack the box. Without tearing the plastic over the UT, lift it out of the box, unfold the flaps, and slide it out.

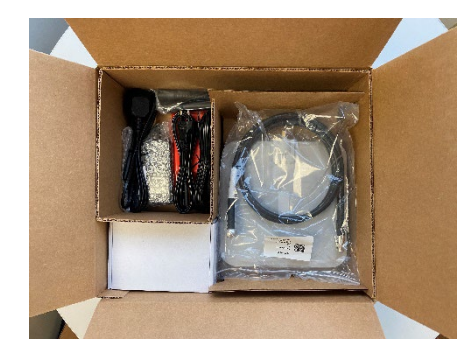

2. Insert the SIM card supplied by your service provider.

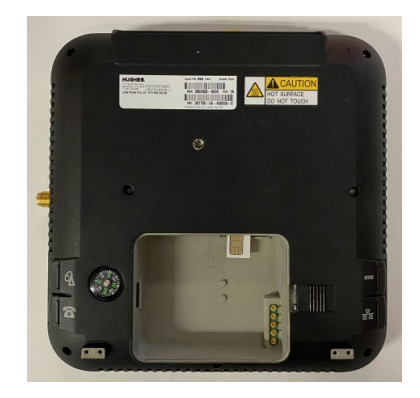

3. Install the battery and completely charge it before using the terminal.

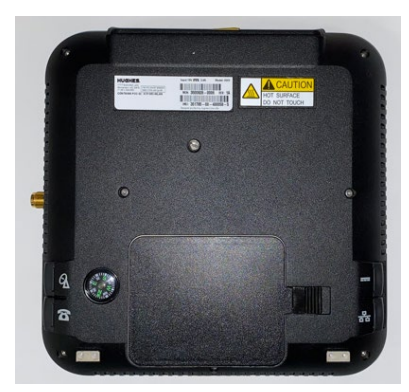

- 4. Assemble the antenna pole. Sections must be assembled in the correct order with the flexible gooseneck section at the top. Mount the antenna at the the top of the pole. Be careful not to cross-thread the connections and avoid using excessive force when tightening the antenna to the pole
- 5. Make sure the modem unit is powered off. Use the RF cable to connect the antenna and the modem unit.

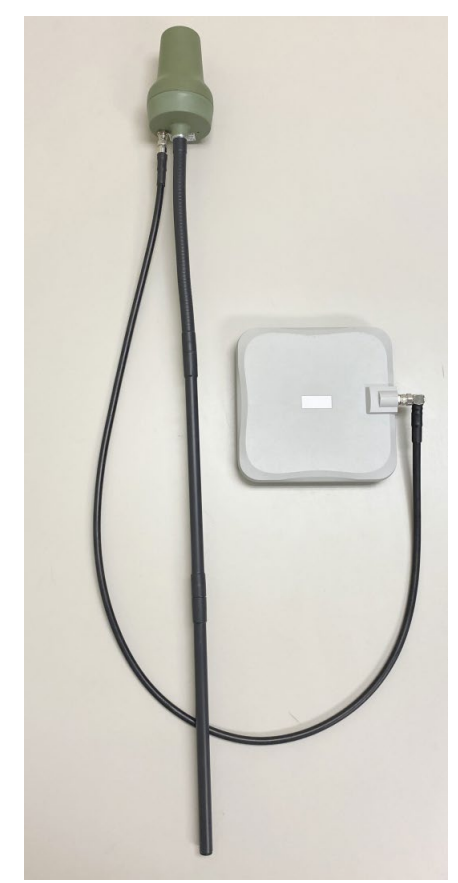

## **Note regarding Wi-Fi radiation:**

- Position the modem's radome away from a person and other surfaces it is mounted to.
- Keep a distance of at least 20 cm from the front of the radome and 2.5 cm from the back of the terminal.

6. Power on the UT by long pressing the Power button (>2 seconds).

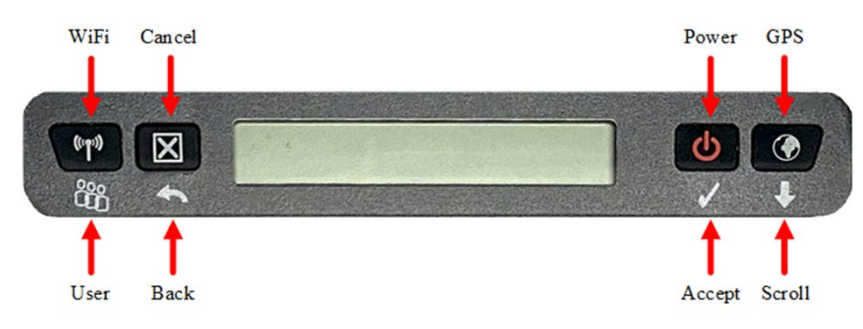

7. Position the antenna in an open area and allow it to acquire a GPS fix. The GPS satellite icons on the display will indicate when the UT can see the GPS satellites. The GPS icon will go solid, and the satellite icons will disappear when the UT has a fix.

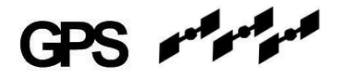

8. After a GPS fix is acquired the Hughes 9203 terminal will automatically attempt to register with the BGAN network and establish a standard data connection.

The omnidirectional antenna does not need to be pointed in the direction of the satellite. Keep the antenna vertical and make sure there is a line of sight to an Inmarsat satellite.

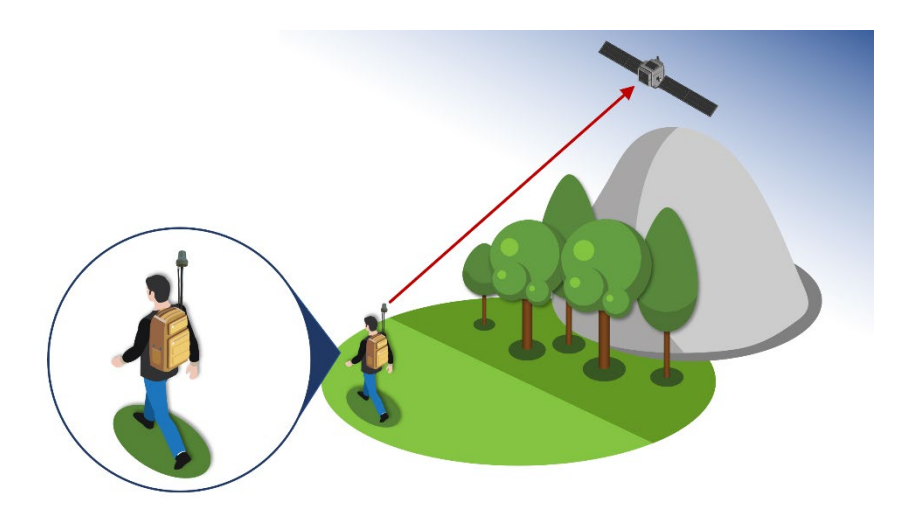

9. You can turn on Wi-Fi by long pressing (>2 seconds) the **button**. Once the icon shows solid on the LCD, you can connect to the UT. Default SSID is "Hughes 9203 nnnnnn-n". The home page address is 192.168.128.100.

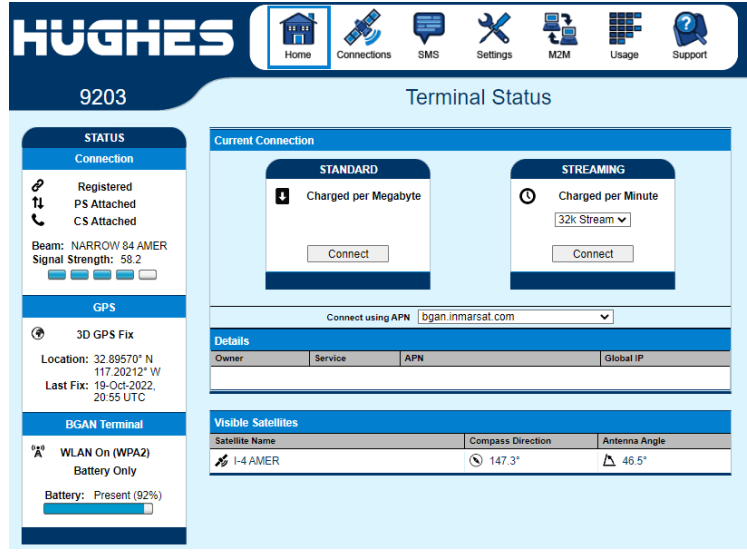

- 10. Wi-Fi security is disabled per default to facilitate first time connection with a wireless device. Make sure to navigate to the WLAN settings page and enable Wi-Fi security and set a passcode.
- 11. The terminal can be powered with an external power source such as standard military power batteries (e.g., BA-2590, BA-5590 or AN/PRC 148 - must have 2.5mm ID x 5.5mm OD barrel connector)

## **Note:**

Always disconnect the external battery when the terminal is powered off to avoid discharge of the external battery.